# МИНИСТЕРСТВО НАУКИ И ВЫСШЕГО ОБРАЗОВАНИЯ РОССИЙСКОЙ ФЕДЕРАЦИИ Федеральное государственное автономное образовательное учреждение высшего образования «НАЦИОНАЛЬНЫЙ ИССЛЕДОВАТЕЛЬСКИЙ ТОМСКИЙ ПОЛИТЕХНИЧЕСКИЙ УНИВЕРСИТЕТ»

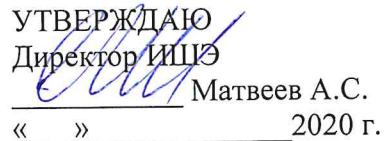

# РАБОЧАЯ ПРОГРАММА ДИСЦИПЛИНЫ **ПРИЕМ 2020 г.** ФОРМА ОБУЧЕНИЯ очная

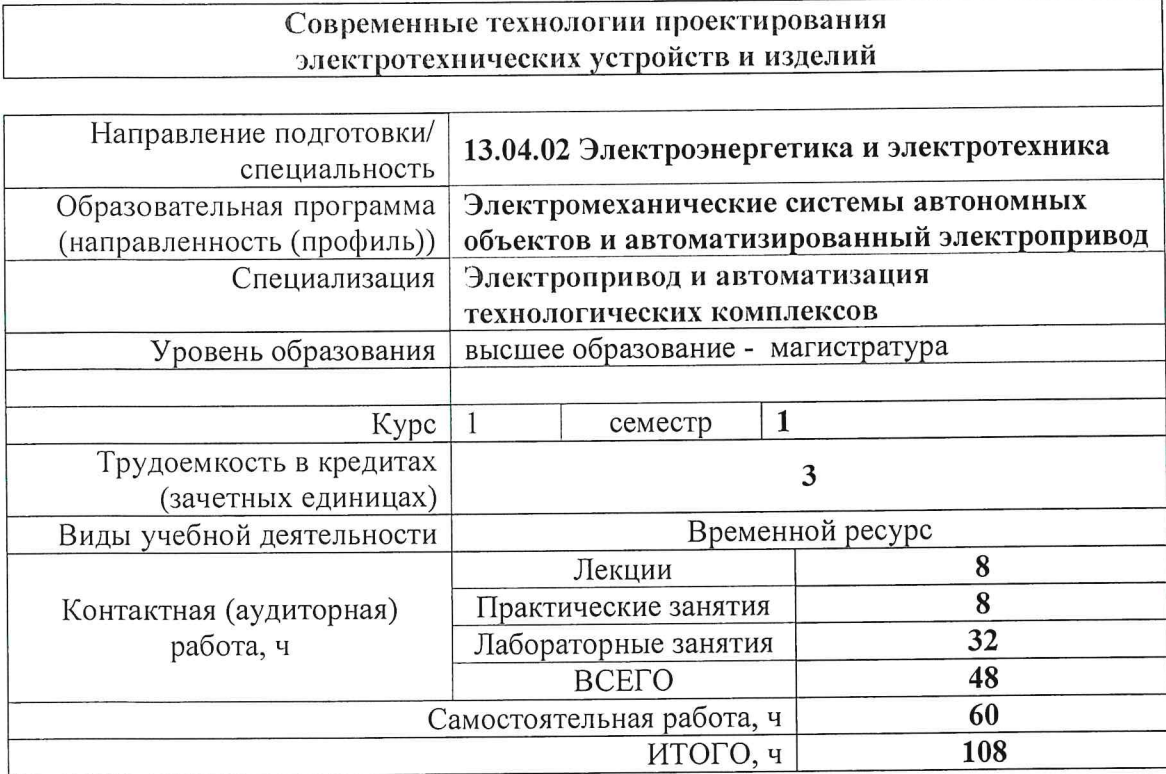

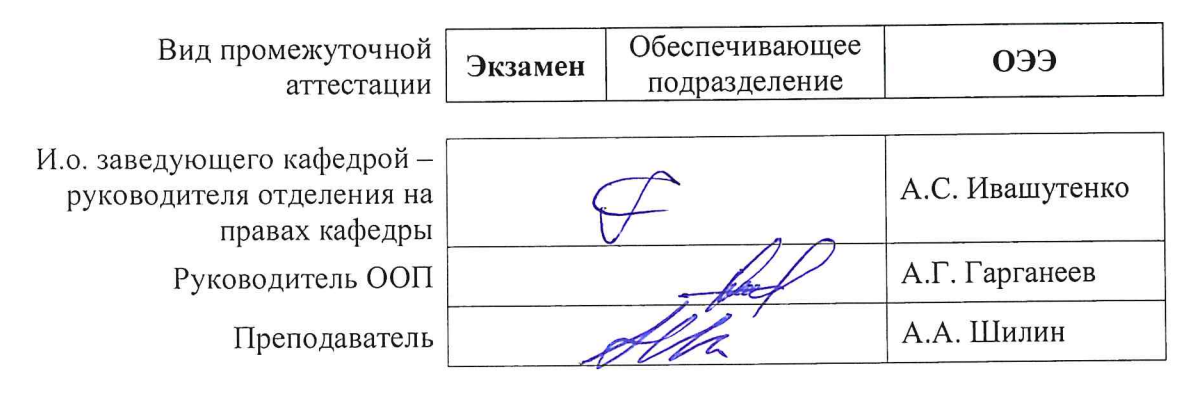

2020 г.

## **1. Цели освоения дисциплины**

Целями освоения дисциплины является формирование у обучающихся определенного ООП (п. 5.4 Общей характеристики ООП) состава компетенций для подготовки к профессиональной деятельности.

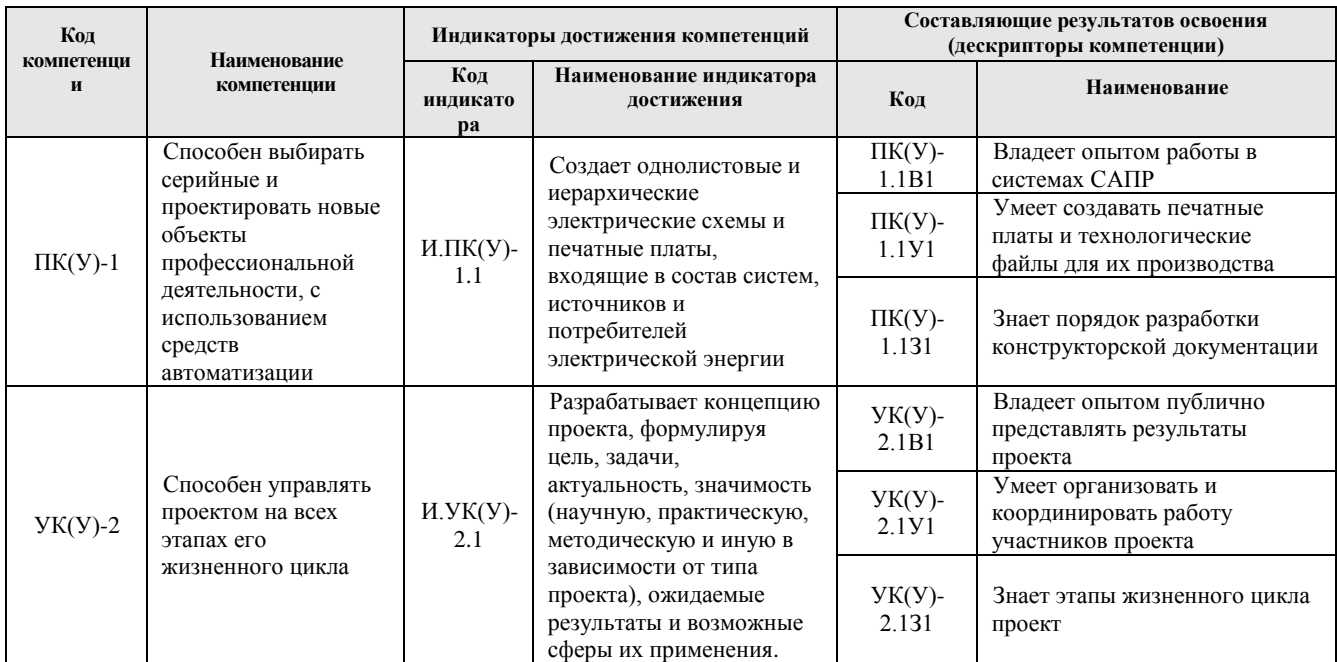

# **2. Место дисциплины (модуля) в структуре ООП**

Дисциплина относится к вариативной части Блока 1 учебного плана образовательной программы.

# **3. Планируемые результаты обучения по дисциплине**

После успешного освоения дисциплины будут сформированы результаты обучения:

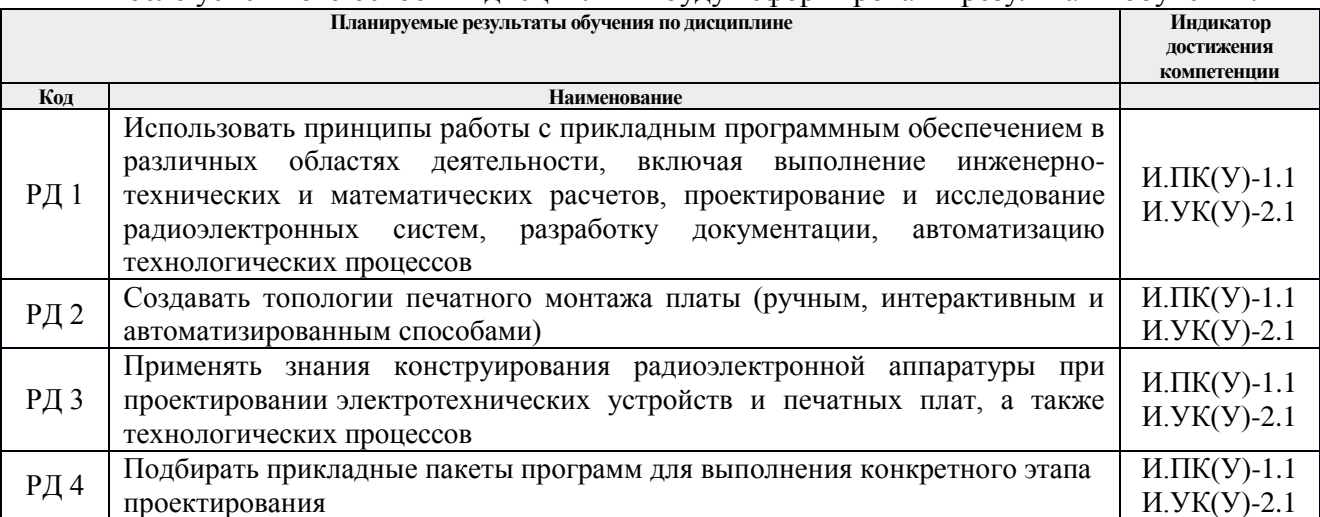

Оценочные мероприятия текущего контроля и промежуточной аттестации представлены в календарном рейтинг-плане дисциплины.

# **4. Структура и содержание дисциплины**

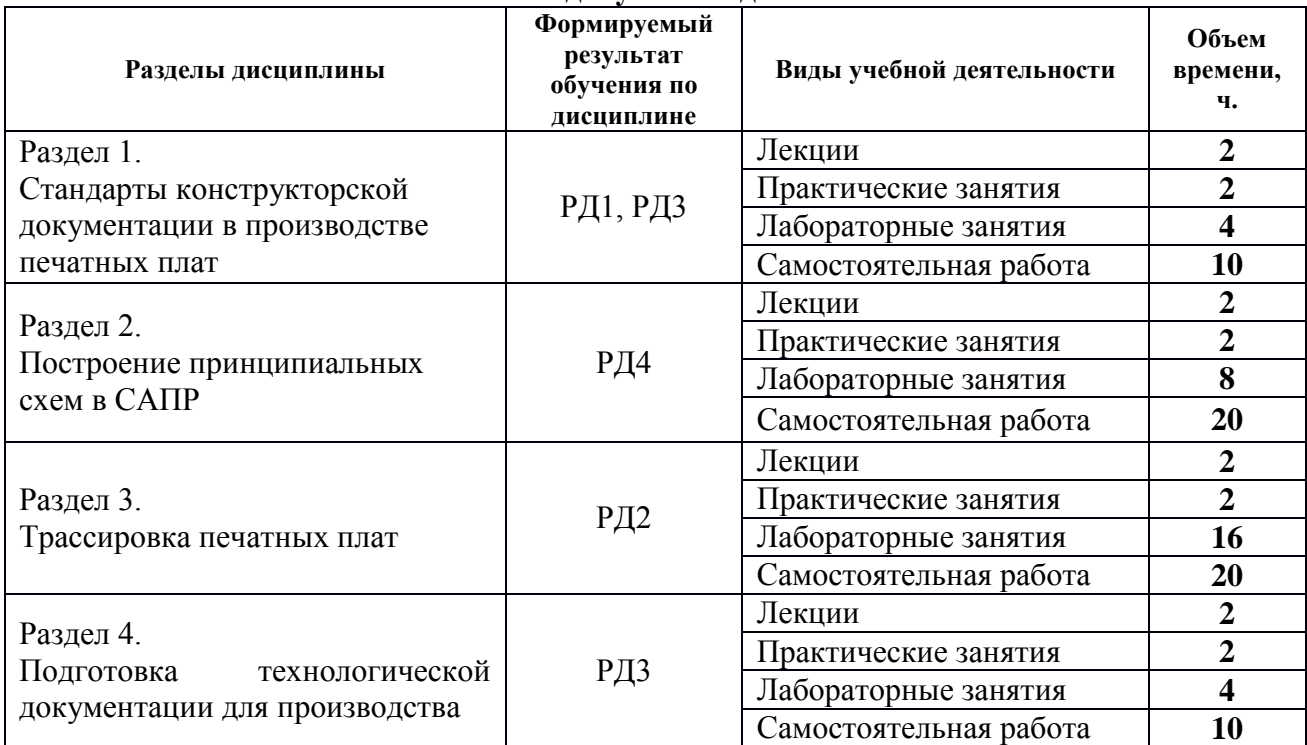

#### **Основные виды учебной деятельности**

Содержание разделов дисциплины:

**Раздел 1.** *Стандарты конструкторской документации в производстве печатных* 

*плат*

Общие сведения о САПР электронных устройств. Государственный стандарт (ГОСТ) в проектировании и производстве электронных устройств. Современные САПР для производства печатных плат, достоинства и недостатки.

#### **Тема лекции:**

1. Стандарты конструкторской документации в производстве печатных плат.

#### **Темы практических занятий:**

1. Изучение принципов работы САПР для производства печатных плат.

#### **Названия лабораторных работ:**

- 1. Формирование и настройка библиотек элементов в средах PiCad, KiCad. (2 ч).
- 2. Подготовка элементов схем согласно ГОСТ. (4 ч)

# **Раздел 2.** *Построение принципиальных схем в САПР*

Принципы построения библиотеки обозначений электронных устройств. Методы адаптации в правилах и требованиях ГОСТ. Построение иерархических принципиальных схем сложных электронных устройств. Автоматическое формирование спецификации электронных компонентов.

# **Тема лекции:**

2. Построение принципиальных схем в САПР.

## **Темы практических занятий:**

2. Изучение интерфейса пользователя редактора схем.

#### **Названия лабораторных работ:**

- 3. Построение принципиальной схемы устройства. (4 ч).
- 4. Защита работы. (2 ч).

## **Раздел 3.** *Трассировка печатных плат*

Общие сведения о трассировке печатных плат. Интерфейс пользователя редактора трассировки. Технологические требования производителя печатных плат. Формирования библиотеки посадочных мест согласно технической документации электронных компонентов.

## **Тема лекции:**

3. Трассировка печатных плат.

## **Темы практических занятий:**

3. Изучение интерфейса пользователя трассировщика.

## **Названия лабораторных работ:**

- 5. Подготовка библиотеки посадочных мест. (6 ч).
- 6. Трассировка печатной платы. (6 ч).

# **Раздел 4.** *Подготовка технологической документации для производства*

Принципы и методы производства печатных плат. Методы автоматизированной подготовки технологической информации и документации для производства. Корректировка спецификации согласно требованиям поставщиков электронных компонентов.

#### **Тема лекции:**

4. Подготовка технологической документации для производства.

# **Темы практических занятий:**

4. Изучение требований к документации производителей печатных плат.

#### **Названия лабораторных работ:**

- 7. Формирование печатной конструкторской документации для производства. (4 ч).
- 8. Формирование электронной конструкторской документации для производства. . (4 ч).

# **5. Организация самостоятельной работы студентов**

Самостоятельная работа студентов при изучении дисциплины (модуля) предусмотрена в следующих видах и формах:

- Работа с лекционным материалом, поиск и обзор литературы и электронных источников информации по индивидуально заданной проблеме курса;
- Изучение тем, вынесенных на самостоятельную проработку;
- Поиск, анализ, структурирование и презентация информации;
- Подготовка к лабораторным работам, к практическим занятиям.

# **6. Учебно-методическое и информационное обеспечение дисциплины**

# **6.1. Учебно-методическое обеспечение Основная литература**

1. Волович Г. И. Схемотехника аналоговых и аналогово-цифровых электронных устройств [Электронный ресурс] / Волович Г. И.. — 4-е, изд.. — Москва: ДМК Пресс, 2018. — 636 с. — Схема доступа: [https://e.lanbook.com/book/107891](https://e.lanbook.com/book/107891#_blank)

2. Лопаткин А. Проектирование печатных плат в системе Altium Designer : учебное пособие / А. Лопаткин. — 2-е изд. — Москва : ДМК Пресс, 2017. — 554 с. — Схема доступа: https://e.lanbook.com/book/97334 (дата обращения: 01.04.2019).

3. Муромцев, Д. Ю.. Конструирование блоков радиоэлектронных средств : учебное пособие [Электронный ресурс] / Муромцев Д. Ю., Белоусов О. А., Тюрин И. В., Курносов Р. Ю.. — Санкт-Петербург: Лань, 2019. — 288 с. — Схема доступа: [https://e.lanbook.com/book/113384](https://e.lanbook.com/book/113384#_blank)

# **Дополнительная литература**

1. Яковлева Е. М. Разработка индивидуальных заданий для проектирования печатных плат электронных устройств в САПР DipTrace : методические указания к выполнению лабораторной работы по курсу "Автоматизация проектирования систем и средств управления" для студентов специальности 210100 "Управление и информатика в технических системах" [Электронный ресурс] / Е. М. Яковлева, М. Д. Пшеничникова; Национальный исследовательский Томский политехнический университет (ТПУ). — 1 компьютерный файл (pdf; 3.6 MB). — Томск: Изд-во ТПУ, 2010. — Заглавие с титульного экрана. — Доступ из корпоративной сети ТПУ. —Схема доступа: [http://www.lib.tpu.ru/fulltext2/m/2015/m060.pdf](http://www.lib.tpu.ru/fulltext2/m/2015/m060.pdf#_blank) .

2. Мылов Г. В. Методологические основы автоматизации конструкторскотехнологического проектирования гибких многослойных печатных плат. — 1. — Москва: Горячая линия-Телеком, 2014. — 168 с.. — Схема доступа: [http://new.znanium.com/go.php?id=457319](http://new.znanium.com/go.php?id=457319#_blank)

# **6.2. Информационное и программное обеспечение**

1. Овчинников В.А., Васильев А.Н., Лебедев В.В. Проектирование печатных плат: Учебное пособие. 1-е изд. Тверь: ТГТУ, 2005. 116 с. [Электронный ресурс]: Схема доступа: <http://window.edu.ru/resource/642/58642/files/tstu-tver45.pdf>

2. Технология изготовления печатных плат : [учеб. Пособие] / Л. А. Брусницына, Е. И. Степановских [науч. ред. В. Ф. Марков]. М-во образования и науки Рос. Федерации, Урал. федер. ун-т. — Екатеринбург: Изд-во Урал. ун-та, 2015. 200 с. [Электронный ресурс]: Схема доступа: <http://elar.urfu.ru/bitstream/10995/30870/1/978-5-7996-1380-8.pdf>

Профессиональные Базы данных:

- 1. Информационно-справочная система «Кодекс» <http://kodeks.lib.tpu.ru/>
- 2. Научно-электронная библиотека eLIBRARY.RU <https://elibrary.ru/defaultx.asp>

3. Электронно-библиотечная система «Консультант студента» <http://www.studentlibrary.ru/>

4. Электронно-библиотечная система «Лань» - <https://e.lanbook.com/>

- 5. Электронно-библиотечная система «Юрайт» <https://urait.ru/>
- 6. Электронно-библиотечная система «ZNANIUM.COM» <https://new.znanium.com/>

7. Информационно-справочные системы и профессиональные БД <https://www.lib.tpu.ru/html/irs-and-pdb>

Лицензионное программное обеспечение (в соответствии с **Перечнем лицензионного программного обеспечения ТПУ)**:

- 1. Altium Designer
- 2. [KiCad.](https://kicad-pcb.org/download/) (свободный доступ на основании [лицензии GPL\)](https://kicad-pcb.org/about/licenses/)
- 3. Microsoft Office 2007 Standard Russian Academic; Microsoft Office 2013 Standard Russian Academic;
- 4. Document Foundation LibreOffice;
- 5. Cisco Webex Meetings\$
- 6. Zoom Zoom.

# 7. Особые требования к материально-техническому обеспечению дисциплины

В учебном процессе используется следующее лабораторное оборудование для практических и лабораторных занятий:

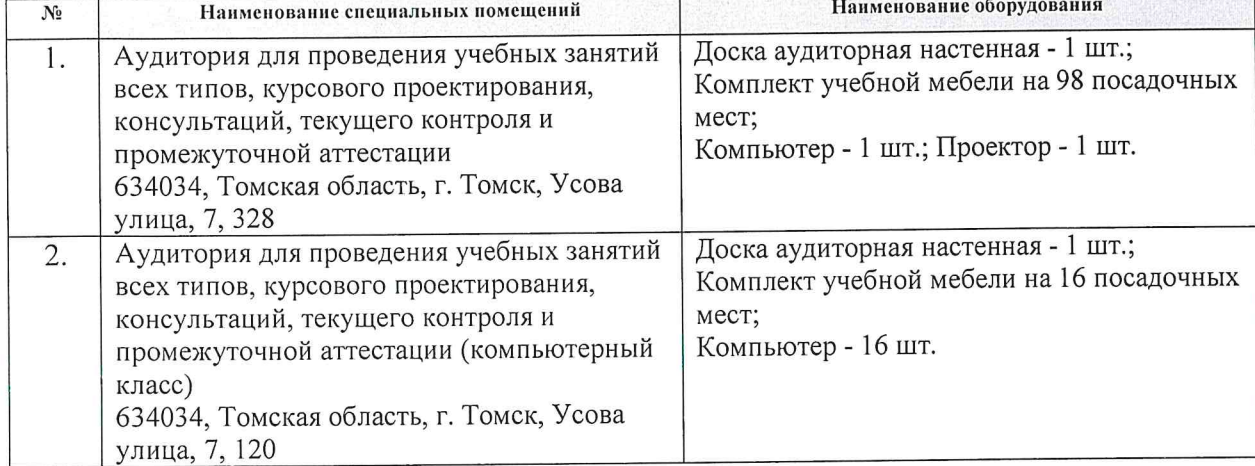

Рабочая программа составлена на основе Общей характеристики образовательной программы по направлению 13.04.02 «Электроэнергетика и электротехника», профиль объектов и автоматизированный «Электромеханические системы автономных электропривод», специализации «Энергосберегающие режимы электротехнического оборудования», «Электропривод и автоматизация технологических комплексов» (приема 2020 г., очная форма обучения).

 $D_{22}$ 

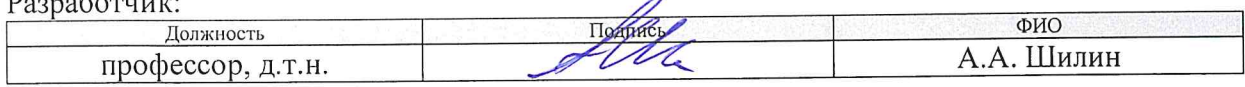

Программа одобрена на заседании Отделения электроэнергетики и электротехники (протокол от «25» июня 2020 г. № 6).

И.о. заведующего кафедрой - руководителя отделения на правах кафедры

/А.С. Ивашутенко/

# **Лист изменений рабочей программы дисциплины:**

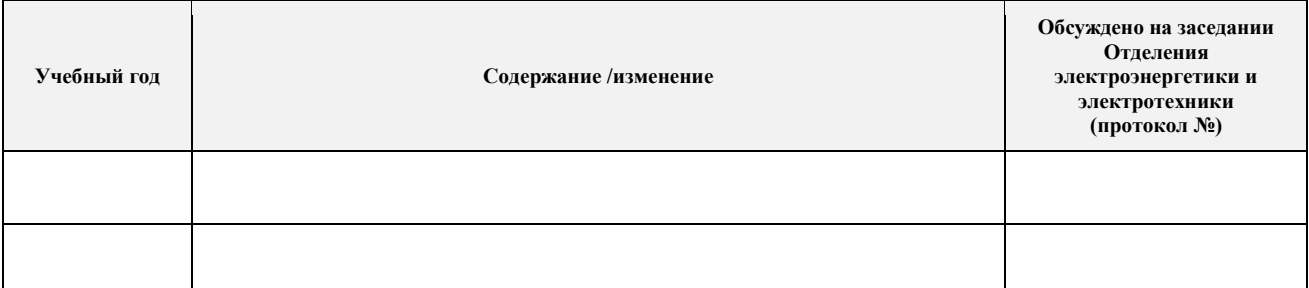